**AutoCAD Torrent (Activation Code) X64 2022 [New]**

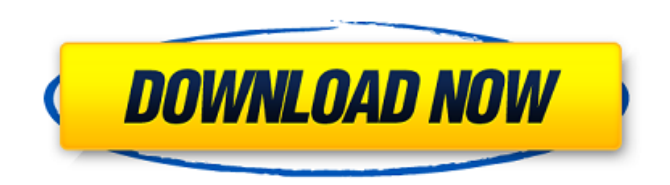

# **AutoCAD Crack+ Download PC/Windows [April-2022]**

The following list represents over 30 CAD products that are offered through the Autodesk website. ABS Lister Align Align AutoCAD Architecture AutoCAD Electrical AutoCAD Mechanical AutoCAD Structural AutoCAD Civil AutoCAD Land AutoCAD Landscape AutoCAD Video AutoCAD Web Edition AutoCAD Architectural AutoCAD Mechanical AutoCAD Electrical AutoCAD Landscape AutoCAD Structural AutoCAD Interiors AutoCAD Landscape AutoCAD Landscape AutoCAD Mechanical AutoCAD Electrical AutoCAD Interiors AutoCAD Architecture AutoCAD Civil AutoCAD Landscape AutoCAD Construction AutoCAD Electrical AutoCAD Mechanical AutoCAD Architectural AutoCAD Landscape AutoCAD Construction AutoCAD Civil AutoCAD Landscape AutoCAD Landscape AutoCAD Electrical AutoCAD Mechanical AutoCAD Architectural AutoCAD Interiors AutoCAD Landscape AutoCAD Landscape AutoCAD Landscape AutoCAD Architectural AutoCAD Interiors AutoCAD Electrical AutoCAD Landscape AutoCAD Landscape AutoCAD Electrical AutoCAD Landscape AutoCAD Landscape AutoCAD Architecture AutoCAD Mechanical AutoCAD Landscape AutoCAD Architecture AutoCAD Landscape AutoCAD Landscape AutoCAD Architectural AutoCAD Landscape AutoCAD Architecture AutoCAD Landscape AutoCAD Architecture AutoCAD Electrical AutoCAD Landscape AutoCAD Landscape AutoCAD Electrical AutoCAD Landscape AutoCAD Landscape AutoCAD Architectural AutoCAD Landscape AutoCAD Landscape AutoCAD Architectural AutoCAD Landscape AutoCAD Landscape AutoCAD Electrical AutoCAD Landscape

### **AutoCAD Crack Free Download [2022-Latest]**

2017: AutoCAD LT is discontinued. Autodesk Revit is a sister product for AutoCAD. It is an integrated 3D modeling and visualization software for architecture, interior design, MEP, structural engineering and construction. Autodesk 3ds Max is a sister product for AutoCAD. It is a 3D modeling and animation software for 3D content creation. Notable changes AutoCAD 2014 was released on August 1, 2014. It added the following features and refinements: Ability to draw and edit Surface Modeling styles Ability to edit stencils Ability to adjust line and arc widths Ability to load and export Photoshop PSD files Ability to load Excel files Ability to change and save AutoCAD text with more options Ability to connect to remote users via mobile devices and Windows based computers Ability to convert existing 3D models to 2D and vice versa Ability to open DWG files in up to three tabbed windows Ability to open PDF files in up to four tabbed windows Ability to navigate and zoom in and out of documents Ability to annotate and copy paste from text fields Ability to clip PDF files Ability to use a stylus pen on a touch screen Ability to create new drawing commands Ability to place entities on page Ability to place entities on page without a drawing Ability to add an entity to the page Ability to navigate to all entities in a drawing Ability to navigate to all entities in a drawing or selected entity in a drawing Ability to save drawings in the new DXF format Ability to share a model on the cloud Ability to view DraftSight documents in the new DXF format Ability to print 2D drawings using the new DXF format Ability to save PDF files in the new DXF format Ability to save PDF files in the new DXF format Ability to send drawings through the cloud to clients and colleagues Ability to scroll through a long list of entities in a drawing or in a tab Ability to scroll through a long list of entities in a drawing or in a tab Ability to zoom in on details of a drawing or a tab Ability to zoom in on details of a drawing or a tab Ability to zoom out from an entire drawing or a tab Ability to flip the orientation of a drawing or a tab Ability to flip the orientation of a drawing or a tab Ability to place entities in an editable text field or in an existing paragraph a1d647c40b

# **AutoCAD [Mac/Win] (April-2022)**

How to install 1. Download the files. 2. Close Autodesk Autocad, extract and run the AutoCADgen.bat file. 3. You will be prompted for your serial number and product key. 4. Click OK and wait for AutoCADgen to run. 5. After it is done, you will have to restart Autodesk Autocad and Autocadgen and restart your computer to get the new keys to work. 6. When prompted, click OK to create your own serial numbers. NOTE: The new keys are only valid for 12 months from the date of installation. For more information, read this article: This guide also appears in the Autodesk Training and Support Manual as Doc K4227. C:\Program Files\Autodesk\Autocad\Acad C++\Acad C++\Templates\C++\Existing

Products\C++\RTM\US\Core\Data\RDB\Version\Version\ You will need to install your Autodesk Autocad license to work on the software and use the program. For information about how to obtain an Autodesk Autocad license, please read The software on this CD-ROM is provided "AS IS" without warranty of any kind. Autodesk and its suppliers disclaim all warranties, either express or implied, including, but not limited to, the implied warranties of merchantability and fitness for particular purpose. Autodesk and its suppliers assume no responsibility for any damage to your computer, tablet or any other product you use. If Autodesk obtains license information that a particular product is infringing, Autodesk will notify the product's manufacturer. For more information, see: This CD-ROM, including any files, code, text, or other information is the proprietary property of Autodesk and its suppliers and is protected by copyright laws. Unauthorized use is prohibited. Autodesk®, AutoCAD®, and AutoCAD LT® are

#### **What's New in the AutoCAD?**

Auto-correct feedback with Markup Assist. Draw a line, and mark errors. Then drag your mouse along the line to point out the errors. Next, place your mouse cursor on a marked error and press the Shift+Alt+M keys to open a dialog that allows you to click OK, Undo or Cancel. (video: 2:15 min.) Faster Markup Draw: Automatic generation of entire drawings (e.g. AutoCAD table of contents) from an external PDF file. Import the PDF file into the current drawing, then click "Save as new drawing" to generate the file. (video: 1:30 min.) Rapid 1-click drawing of tables from an external PDF file, which can be an Excel spreadsheet. (video: 2:00 min.) Supports multiple drawing styles. Enhancements in Line Editor and Text Editor: New keyboard shortcut: Ctrl+Shift+M – turn on Markup Assist. (video: 2:30 min.) Table rows can be reordered, merged and copied to other tables. Text can be copied from one shape to another, and pasted in between two existing shapes. More streamlined marker window (you can delete the marked changes from the layout view or table view). Window-resizing behavior is easier to manage. Properties can be changed for multiple objects at once. Text can be rotated automatically with angle precision based on the text's font and text style. Add and edit a region name to draw and annotate a circle, line, or other shape. Enhanced split and merge capabilities. Refined and more accurate pointer behavior in the ribbon. Text Area Auto-sizing: Enhanced text display with a refined text area. You can now change the text area to any size you want, even a fraction of a millimeter. Text area can be an exact size, or you can use a predefined size. Use the up/down arrow keys to change the size of the text area, then press Enter to confirm the size. On-screen keyboard functionality now available in Text Editor. Enhanced Color Chooser: The new color chooser has a set of keys, including the keyboard equivalents of Red, Green, and Blue. Color can be selected and deselected by simply pressing the �

# **System Requirements:**

Processor: Intel Core i5 Processor 2.8 GHz or AMD equivalent Memory: 8 GB RAM Disk Space: 4 GB Graphics: NVIDIA GTX 660, ATI Radeon HD 6950 or Intel HD 4000 Network: Broadband Internet connection Please check the minimum system requirements of the host website, DOA5.com. How to Purchase: 1. Click the purchase button on the purchase page. 2. Enter the password to log in. 3. You will see the purchase information including the price of